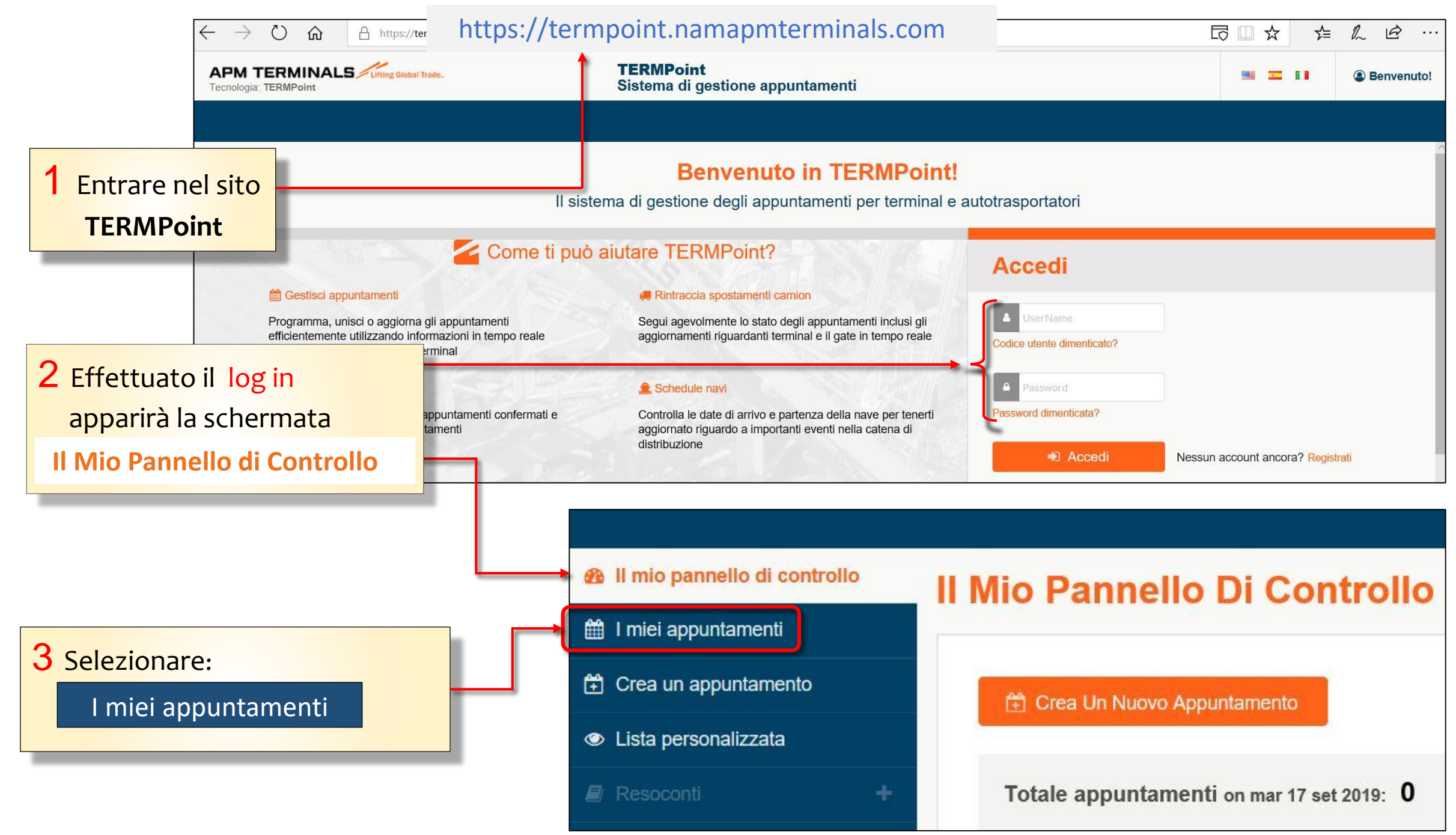

## 4 Si aprirà la schermata **I miei appuntamenti** con l'elenco di tutti gli appuntamenti effettuati.

5 Selezionare dall'elenco l'*appuntamenti ricercato*.

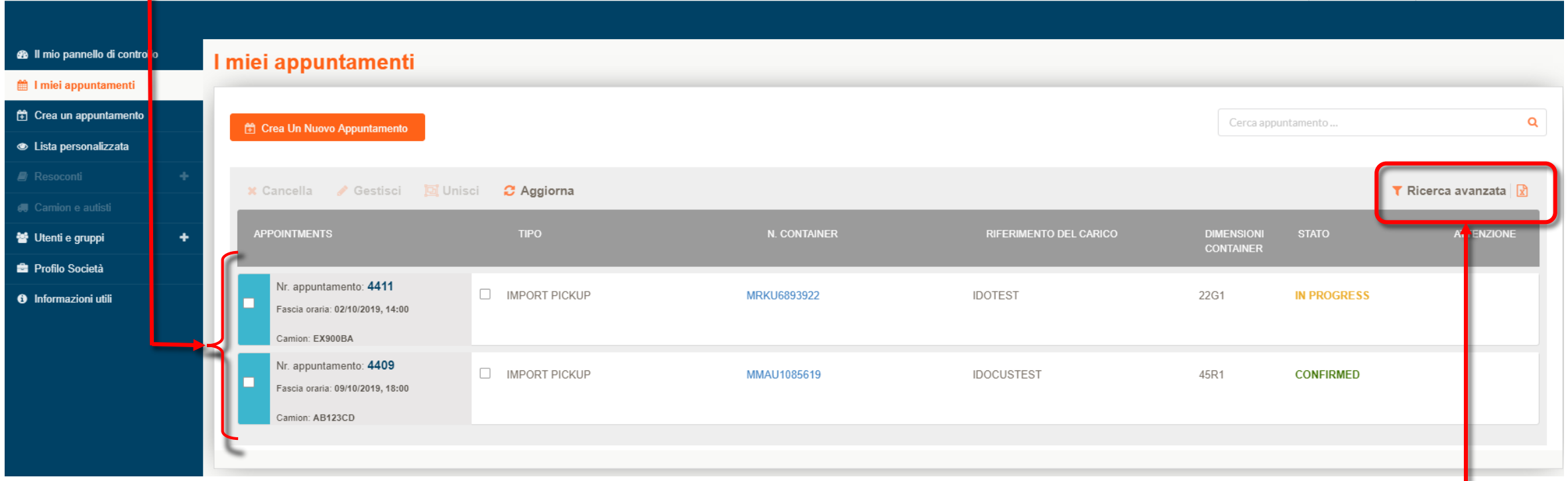

N.B. E' possibile ottimizzare la ricerca cliccando su *Ricerca avanzata.*